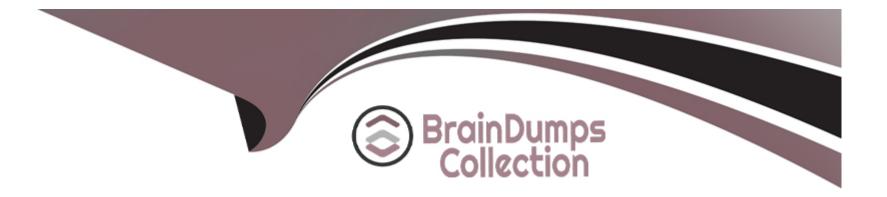

# **Free Questions for 500-210 by braindumpscollection**

## Shared by Erickson on 15-04-2024

For More Free Questions and Preparation Resources

**Check the Links on Last Page** 

#### **Question Type:** MultipleChoice

Refer to the exhibit.

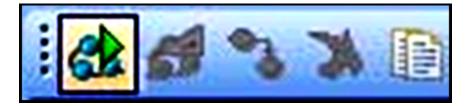

Which option describes the purpose of the selected button in Cisco Transport Planner?

### **Options:**

- A- enters network design mode
- B- performs network analysis
- C- views reports
- D- enters network upgrade mode

### Answer:

В

#### **Question Type:** MultipleChoice

Which file is exported by Cisco Transport Planner and is used to provision nodes during installation?

#### **Options:**

- A- Bill of Materials
- B- NE Update
- C- Circuit Report
- **D-** Internal Connections

| Answer: |  |  |  |
|---------|--|--|--|
| В       |  |  |  |

### **Question 3**

In Cisco Transport Planner, which report do you reference to determine which wavelengths are used in which portions of the network?

#### **Options:**

- A- Traffic Matrix
- **B-** Link Availability
- C- Wavelength Routing
- **D-** Internal Connections

### Answer: C

### **Question 4**

**Question Type:** MultipleChoice

In addition to a summary window, which three windows does the Navigation/Summary Pane contain? (Choose three.)

### **Options:**

- A- Network Explorer
- **B-** Circuit Explorer
- C- Alarm Explorer
- **D-** Quick Links
- E- Inventory
- F- User Provisioning

### Answer: A, B, D

## **Question 5**

**Question Type:** MultipleChoice

Which environment does Cisco Transport Controller run in?

### **Options:**

- A- client/server
- **B-** PC-based application
- C- mainframe
- D- on-demand, browser-based Java application

#### **Answer:**

D

### **Question 6**

**Question Type:** MultipleChoice

Where within Cisco Transport Controller can the user view the software release level for all nodes in the network?

**Options:** 

- A- Shelf ?Maintenance ?Software
- B- Node ?Maintenance ?Software
- C- Network ?Maintenance ?Software

| Answer: |  |  |
|---------|--|--|
| С       |  |  |

**Question Type:** MultipleChoice

Which three platforms does Cisco Transport Controller manage? (Choose three.)

### **Options:**

- A- NCS 4000
- B- ONS 15454 MSTP
- C- NCS 6000
- D- NCS 2000
- E- ASR 9000
- F- CRS

#### Answer:

A, B, D

### **Question 8**

**Question Type:** MultipleChoice

Which two methods can be used to start Cisco Transport Controller? (Choose two.)

### **Options:**

A- web browser

B- Telnet

C- StartCTC application

D- FTP

### Answer:

A, C

#### **Question Type:** MultipleChoice

Which document do you refer to for information about procedures (release 10.0 and later)?

| Options:                 |  |  |  |
|--------------------------|--|--|--|
| A- Getting Started Guide |  |  |  |
| B- Reference Guide       |  |  |  |
| C- Configuration Guide   |  |  |  |
| D- Upgrade Guide         |  |  |  |
|                          |  |  |  |
| Anouror                  |  |  |  |
| Answer:                  |  |  |  |

C

## **Question 10**

**Question Type:** MultipleChoice

Which document is designed to be a problem-solving aid?

#### **Options:**

- A- NCS 2000 Reference Guide
- B- NCS 2000 Troubleshooting Guide
- C- NCS 2000 Procedure Guide
- D- NCS 2000 TL1 Reference

#### Answer:

В

## **Question 11**

**Question Type:** MultipleChoice

How many slots does NCS 2006 have?

| Options:                    |  |  |  |
|-----------------------------|--|--|--|
| <b>A-</b> 6                 |  |  |  |
| <b>B-</b> 8                 |  |  |  |
| <b>C-</b> 10<br><b>D-</b> 7 |  |  |  |
| <b>D-</b> 7                 |  |  |  |
|                             |  |  |  |
| Answer:                     |  |  |  |
| В                           |  |  |  |

### **Question Type:** MultipleChoice

Which card is the NCS 2000 Optical Service Channel built into?

### **Options:**

A- Transport Shelf Controller

- B- Transport System Controller
- C- Transport Node Controller
- D- External Connection Unit

### Answer:

С

### **To Get Premium Files for 500-210 Visit**

https://www.p2pexams.com/products/500-210

For More Free Questions Visit

https://www.p2pexams.com/cisco/pdf/500-210

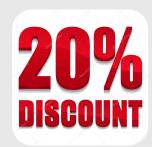